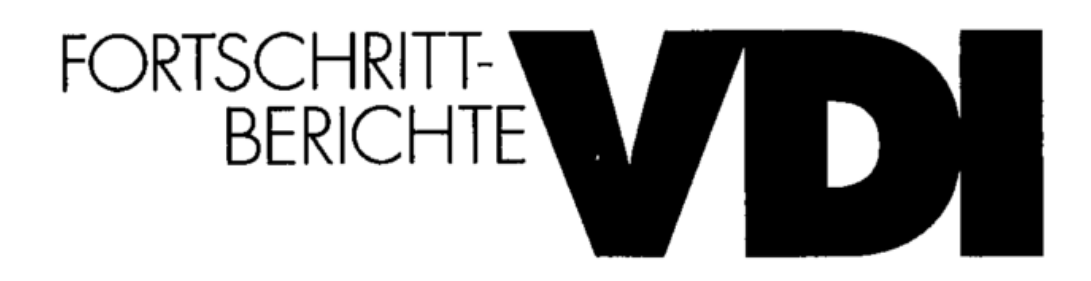

## Dipl.-Ing. Uwe Honekamp, Möglingen

## IPANEMA - Verteilte Echtzeit-Informations verarbeitung in mechatronischen Systemen

Reihe 20 : Rechnerunterstützte Verfahren

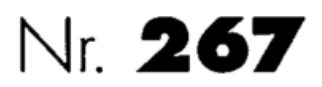

## Inhaltsverzeichnis

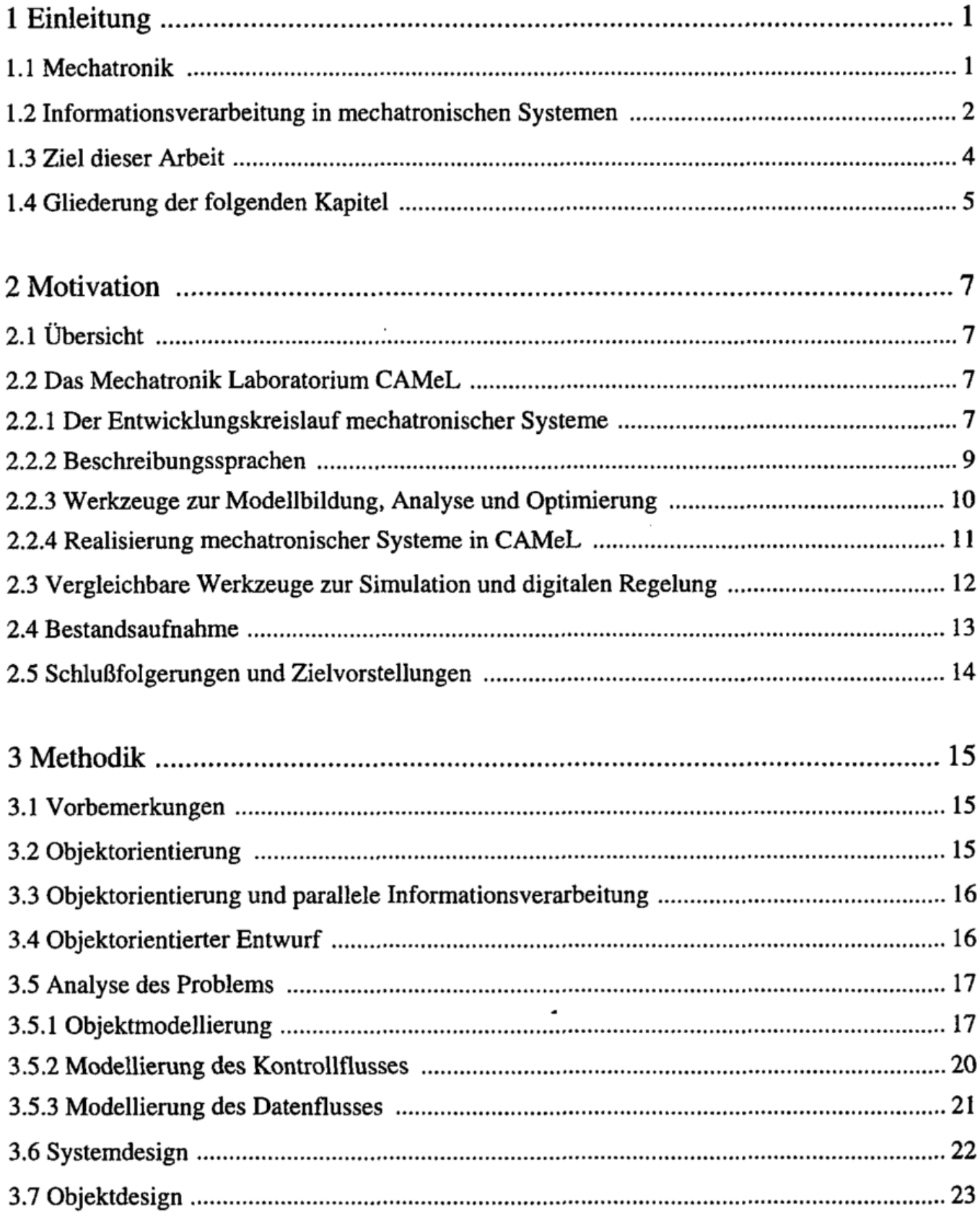

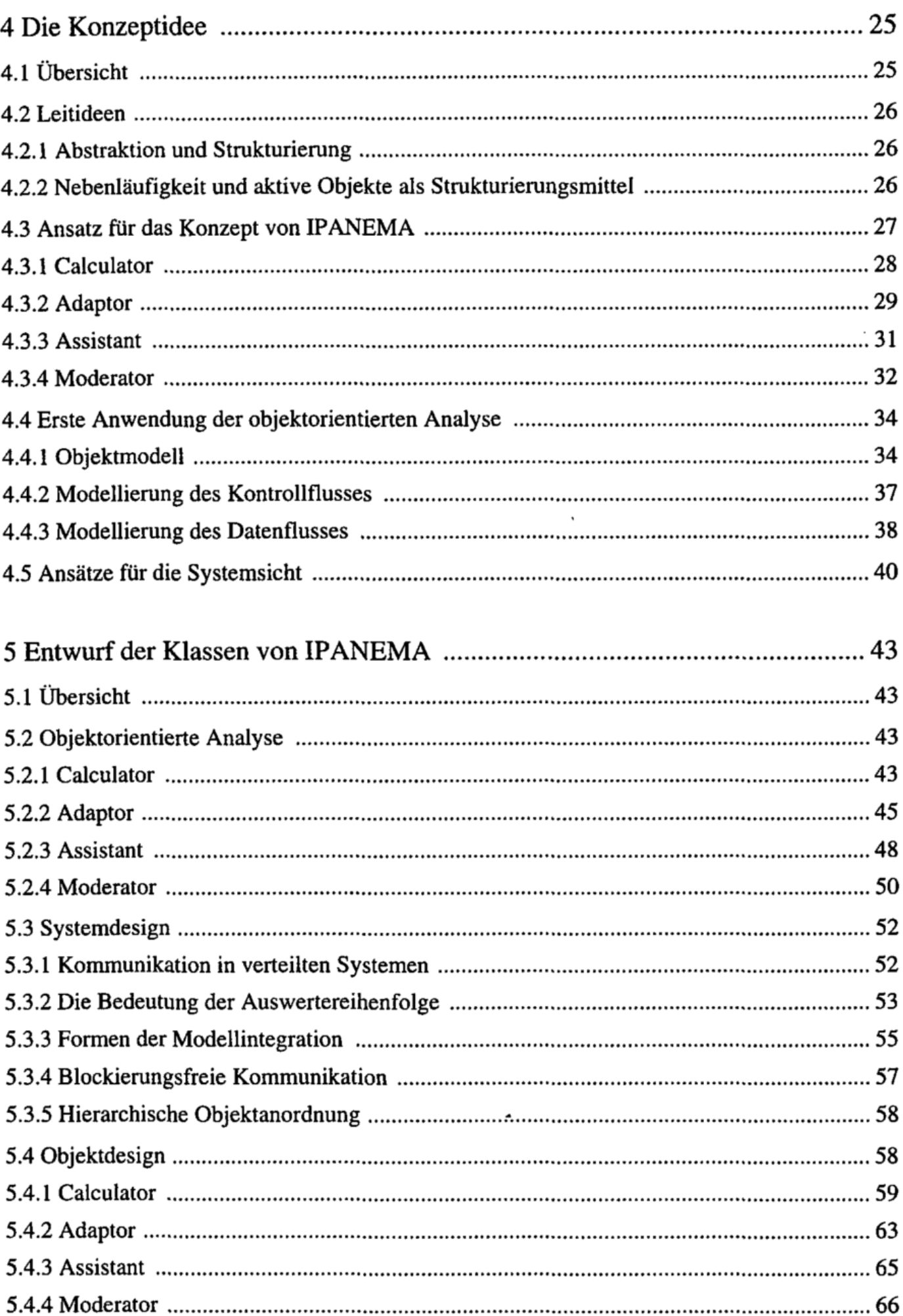

 $\overline{\phantom{a}}$ 

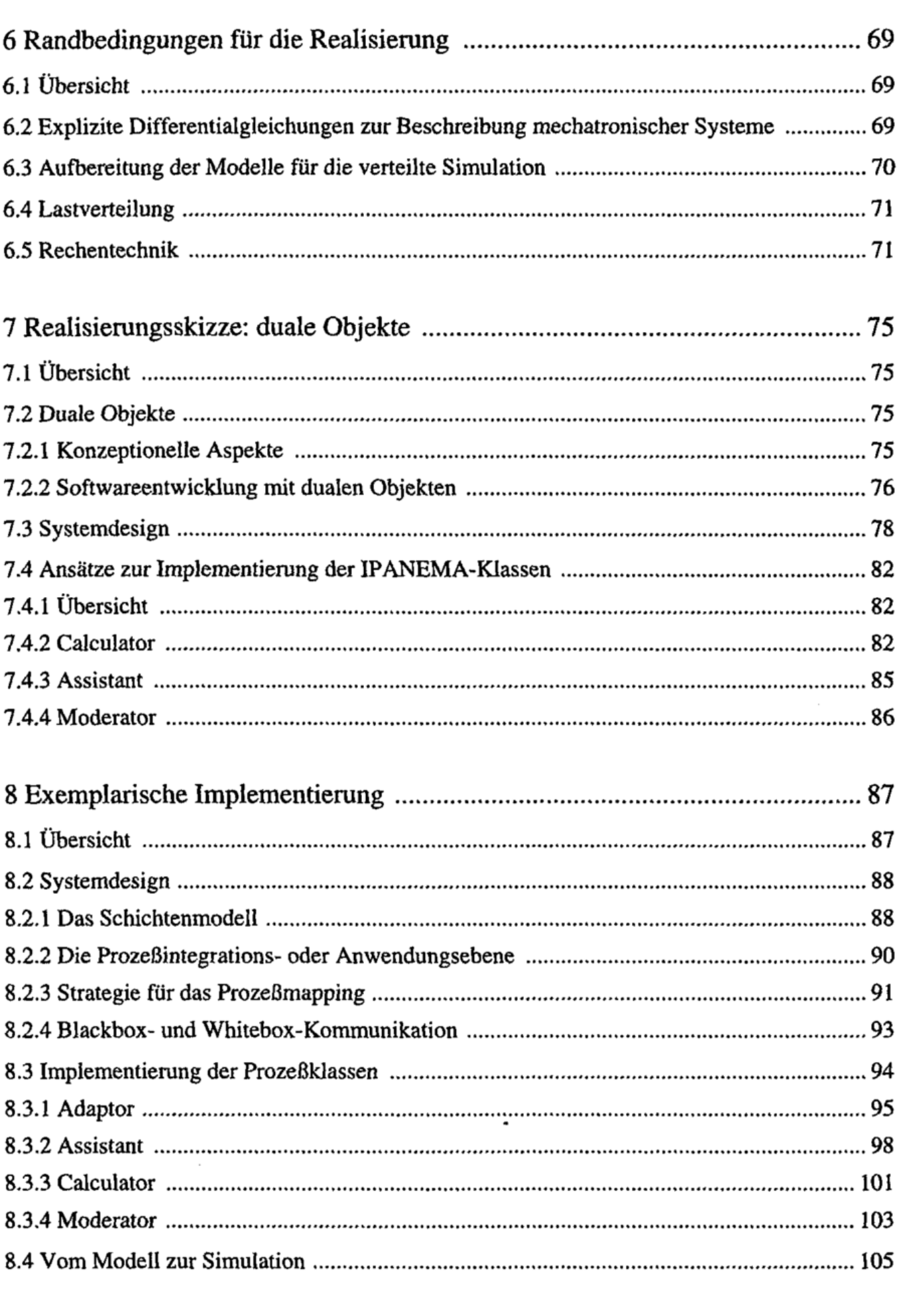

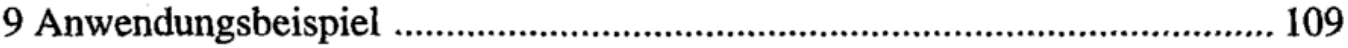

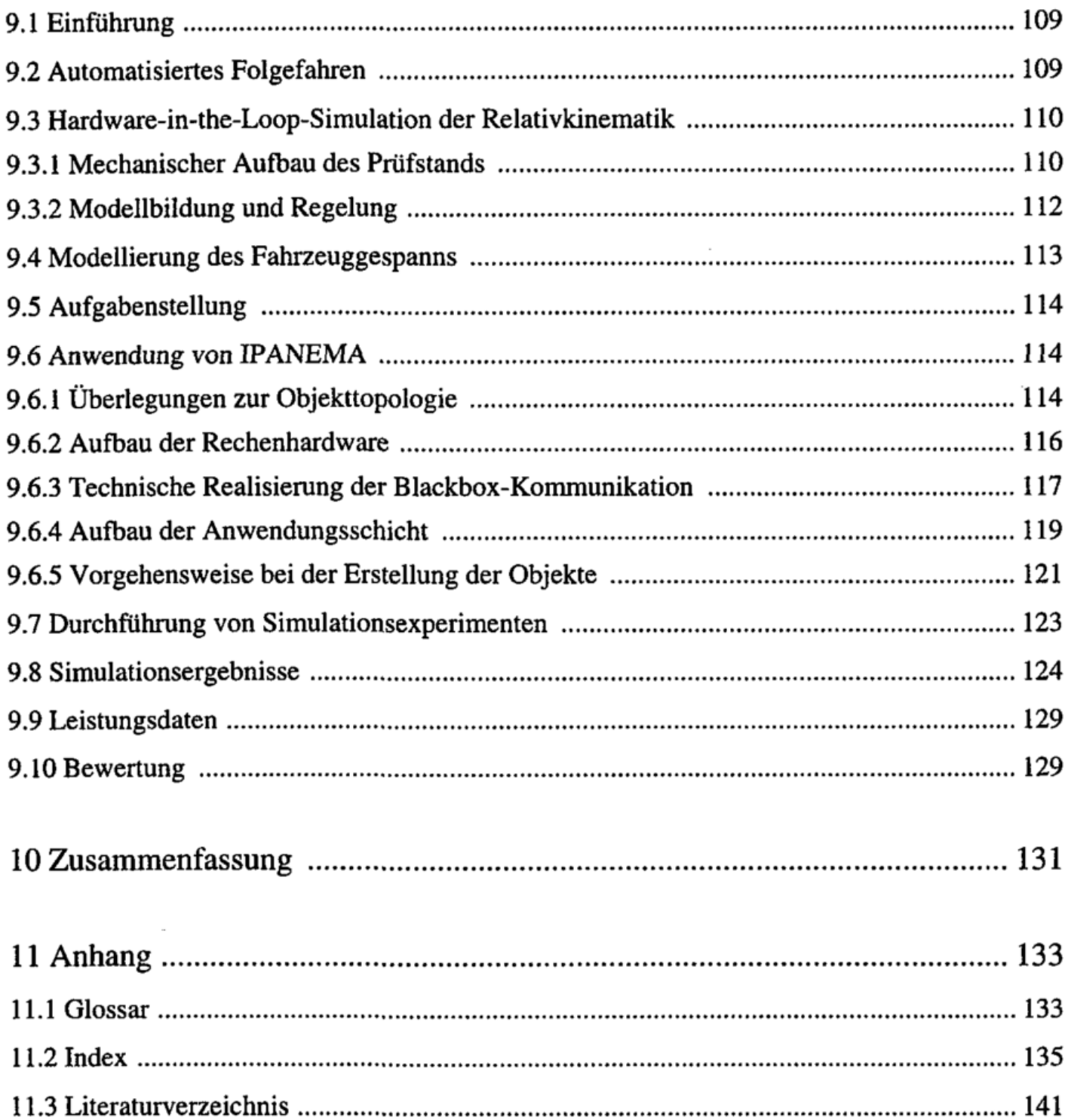

 $\hat{\phantom{a}}$